## **CYBER-HOTEL**

### ADVANCED-USER GUIDE

http://cyberhotel.comdif.com

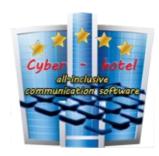

## **FREEPBX**

You have just installed the system and reboot your box.
Use a computer on same network as your Cyberhotel – Freepbx box, open your browser and go the box address <a href="http://xxx.xxx.xxx.xxx">http://xxx.xxx.xxx.xxx</a>.

**Outgoing Settings** 

Enter username and password, the best way is to use same as you will use on cyberhotel, cyberhotel default admin login and password is superuser/superuser

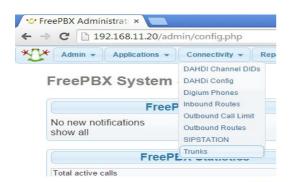

Welcome to FreePBX Administration!

Initial setup

Please provide the core credentials that will be used to administer your system

Username

Password

Confirm Password

Admin Email address

Confirm Email address

Confirm Email address

Confirm Email address

Confirm Email address

Confirm Email address

Confirm Email address

- Login Freepbx and best thing to start is to create a SIP trunk

- Select new sip trunk and enter informations as usual Apply settings and you have now a trunk named line1 on this example

| Trunk Name :                                                                                                    | line1 |
|----------------------------------------------------------------------------------------------------|-------|
| PEER Details :                                                                                                    |       |
| host=99.22.110.5 username=mylogin secret=mypassword type=peer context=from-trunk nat=yes insecure=port,invite qualify=yes | a     |
| Incoming Settings                                                                                                    |       |
| USER Context                                                                                                    |       |
| USER Details :                                                                                                    |       |
| Perietration                                                                                                    | h     |
| Registration                                                                                                    |       |
| Register String :                                                                                                    |       |

- You can continue your usual PBX configuration on freepbx with outbound route and extensions Warning! On Cyberhotel system, administration phone numbers must be 4 digits long! or you can go directly on Cyber-hotel

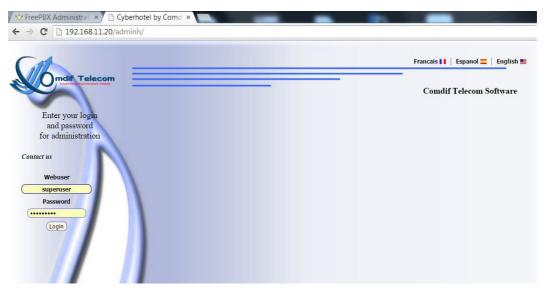

- When loged in you can start with **Rooms Admin** menu for **room/phone creation** You can click on Register a new user to create phone one by one or select import from file

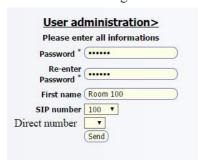

Manual phone creation Cyberhotel support numbers from 100 to 999 for hotel rooms.

Or import rooms from files, File is a very simple txt or csv file with: room-name1;number1;password; room-name2;number2;password;

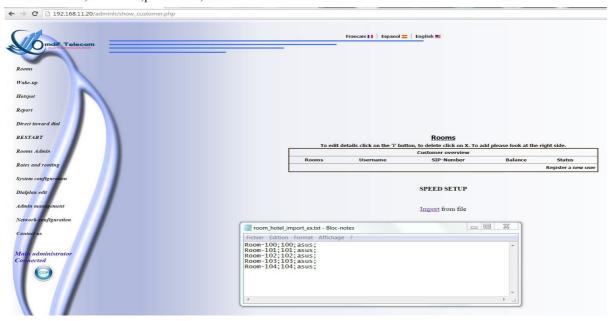

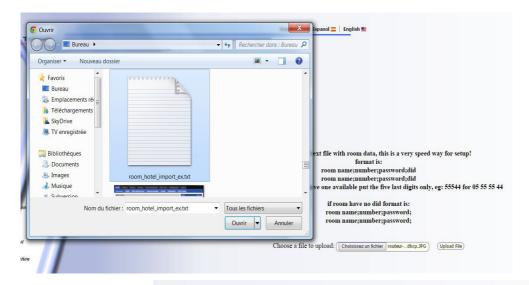

When it's done you can see rooms

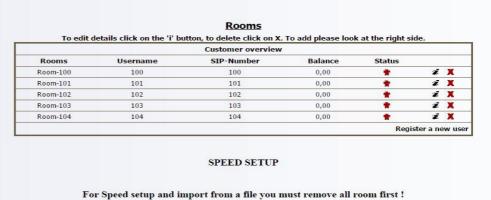

You can see them as well on Rooms menu

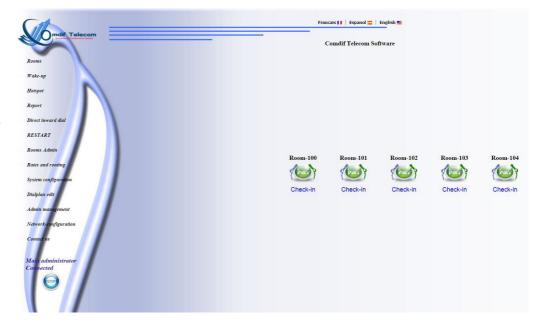

# Add Extension Room-100 < 100 > Room-101 < 101 > Room-102 < 102 > Room-103 < 103 > Room-104 < 104 > Standard < 5000 >

And also on freepbx GUI

To make them full active you have to edit one on freepbx and just click apply If you have phone configured on the network it will register.

And you can see it with States green on Cyber-hotel Room Administration page.

|          |          | Customer overview |         |        |   |   |
|----------|----------|-------------------|---------|--------|---|---|
| Rooms    | Username | SIP-Number        | Balance | Status |   |   |
| Room-100 | 100      | 100               | 0,00    | *      | ż | X |
| Room-101 | 101      | 101               | 0,00    | *      | ż | X |
| Room-102 | 102      | 102               | 0,00    | *      | ż | X |
| Room-103 | 103      | 103               | 0,00    | *      | ż | X |
| Room-104 | 104      | 104               | 0,00    | *      | ż | X |

- To be able to call from a room you have to define one or more trunk on **Rates and routing menu**.

I have pre-loaded a routing table with prefix purchase and sale price for you, you'll change it later if needed.
Go now on Rates and Routing menu and enter any prefix you like search box is able to search both with first numbers or first letters.

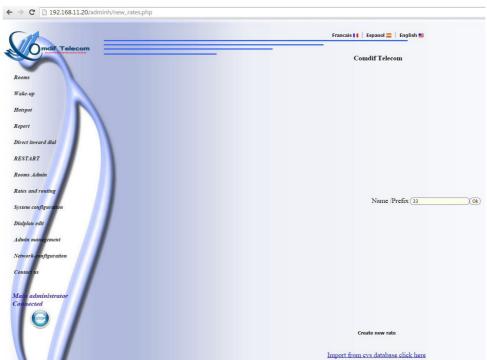

- After search you have prefix list and BOX to set routing displaying all trunks you have, select one or more and check to apply for all destinations to make the trunk available for complete routing table

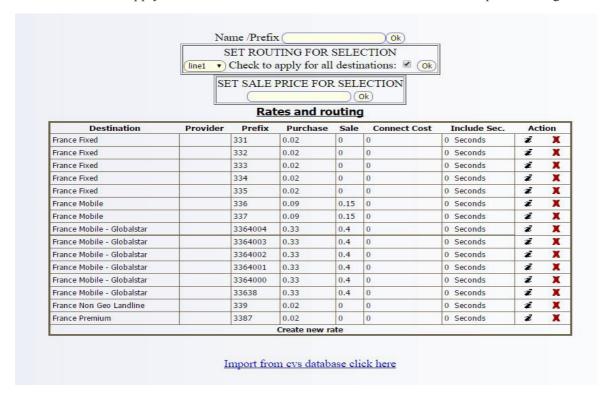

When done if you search prefix again you will see

The provider row display now the trunk, if you have selected more trunks you see trunk; trunk2.. Rates and routing menu is designed for many more advanced features, you'll discover them later.

| Destination                | Provider | Prefix                                                                                                    | Purchase      | Sale | Connect Cost | Include Sec. | Ac   | tion |
|----------------------------|----------|----------------------------------------------------------------------------------------------------|---------------|------|--------------|--------------|------|------|
| France Fixed               | line1::  | 331                                                                                                    | 0.02          | 0    | 0            | 0 Seconds    | z    | X    |
| France Fixed               | line1::  | 332                                                                                                    | 0.02          | 0    | 0            | 0 Seconds    | ž    | X    |
| France Fixed               | line1::  | 333                                                                                                    | 0.02          | 0    | 0            | 0 Seconds    | ż    | X    |
| France Fixed               | line1::  | 334                                                                                                    | 0.02          | 0    | 0            | 0 Seconds    | ż    | X    |
| France Fixed               | line1::  | 335                                                                                                    | 0.02          | 0    | 0            | 0 Seconds    | ž    | X    |
| France Mobile              | line1::  | 336                                                                                                    | 0.09          | 0.15 | 0            | 0 Seconds    | ż    | X    |
| France Mobile              | line1::  | 337                                                                                                    | 0.09          | 0.15 | 0            | 0 Seconds    | ž    | X    |
| France Mobile - Globalstar | line1::  | 3364004                                                                                                    | 0.33          | 0.4  | 0            | 0 Seconds    | ž    | X    |
| France Mobile - Globalstar | line1::  | 3364003                                                                                                    | 0.33          | 0.4  | 0            | 0 Seconds    | ž    | X    |
| France Mobile - Globalstar | line1::  | 3364002                                                                                                    | 0.33          | 0.4  | 0            | 0 Seconds    | ż    | X    |
| France Mobile - Globalstar | line1::  | 3364001                                                                                                    | 0.33          | 0.4  | 0            | 0 Seconds    | Z    | X    |
| France Mobile - Globalstar | line1::  | 3364000                                                                                                    | 0.33          | 0.4  | 0            | 0 Seconds    | ž    | X    |
| France Mobile - Globalstar | line1::  | 33638                                                                                                    | 0.33          | 0.4  | 0            | 0 Seconds    | Z    | X    |
| France Non Geo Landline    | line1::  | 339                                                                                                    | 0.02          | 0    | 0            | 0 Seconds    | ž    | X    |
| France Premium             | line1::  | 3387                                                                                                    | 0.02          | 0    | 0            | 0 Seconds    | z    | X    |
| person corporate beautifu  |          | The state of the state of the s | Create new ra | ate  |              |              | 2000 | -    |

- It's time now to check-in the room and make first call test if you have both registered phone and credit on your trunk. Go to **Room menu** and click on check-in, enter customer name and language

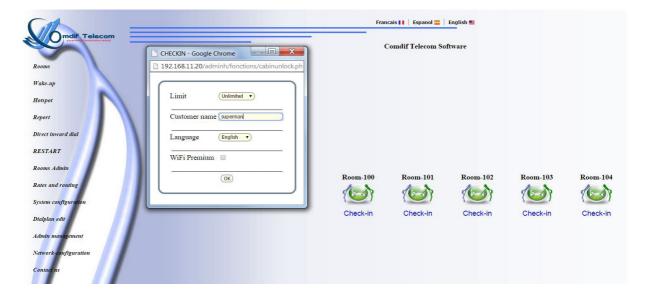

- When Checked in you get ticket With:
  - -Date
  - -Wifi Login
  - -Wifi password will be customer Email
  - -Room number
  - -DID if room have one
  - -Print link

The room icone change color the phone is unlocked and the house-keeping system is on ( each morning the room maid icône disappear and come back when 6789 is dialed )

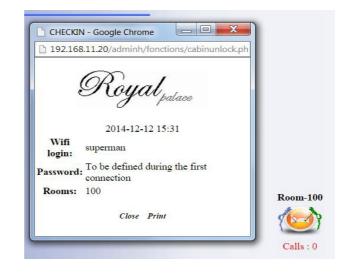

- You can now take the phone and dial any number this format: Country\_code Number or 00Country\_code Number, you'll see later how to dial local without country code.

You can see room calling in live on the GUI

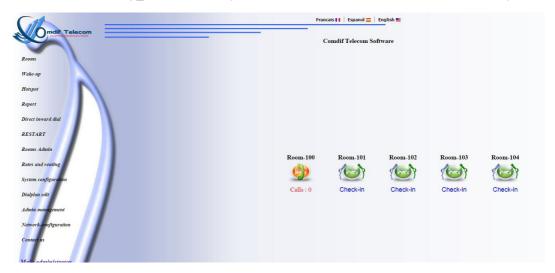

When phone hangup if the call is not free you will see.

#### Notice:

On preloaded routing table, I have setting up many free destinations specialy cheap landline calls

Sure you can change routing table to suit your need later, but if you whant to see a charged call, please dial a **Mobile phone** 

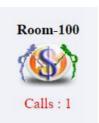

- To bill and Check-out the room just click on Calls to get a basic invoice

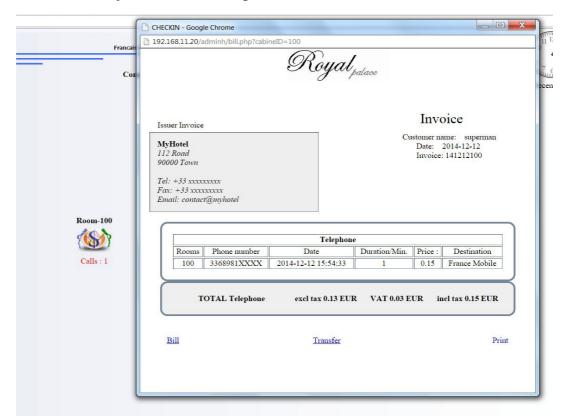

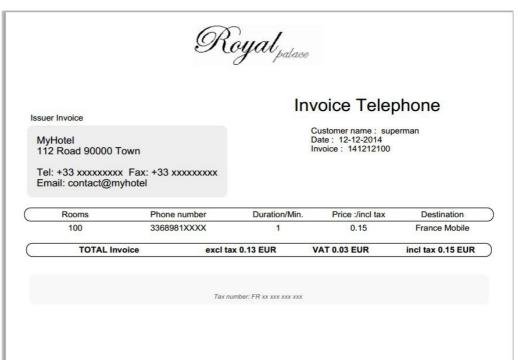

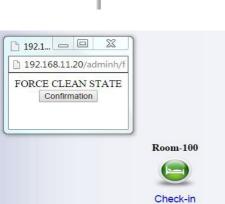

After check-out icône will be green without room maid untill the code 6789 is dialed from room. you can also force House-keeping symbol from GUI, just click on room to get the function

#### - Wake-up menu

Direct check-out

with Bill link or

Transfert bill to

another room or

click Print to get

a nice PDF invoice

You can set a wake-up call for a room on this menu and also see or delete all programmed calls. Customer can set wake-up himself from room phone by dialing 9999

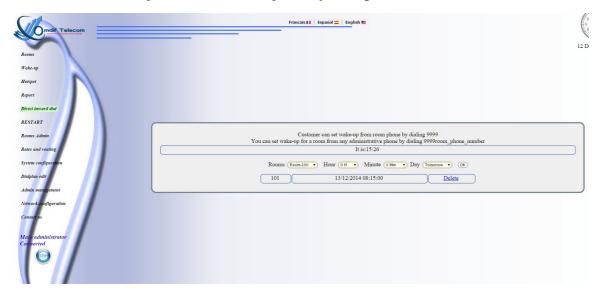

This is important to define customer language on check-in, because wake-up system use this language.

#### Direct Inward Dialing or number pool menu.

Cyberhotel offer two modes for DID

1- First mode work with just one DID defined on System configuration menu

if this number is defined a special code is generated on check-in.

When you call this number, you get a voice prompt asking for a code, if you have the good code like 10034 on this example, you ring the phone 100

 $Royal_{\it palace}$ 

2014-12-15 13:05

Wifi login:

Password: To be defined during

bingo

the first connection

Direct number / Numero 54122546987 direct / Numero directo + code: 10034

Rooms: 100

Close Print

2- Second mode is classic DID go the menu and click Add number, enter number and select room You can also enter number without room and assign it later.

You can also import DID when you import rooms in format name;number;password;did; (import method don't reload dialplan, if you use it, you have to go on DID menu delete and recreate one number manually, it will make the configuration active )

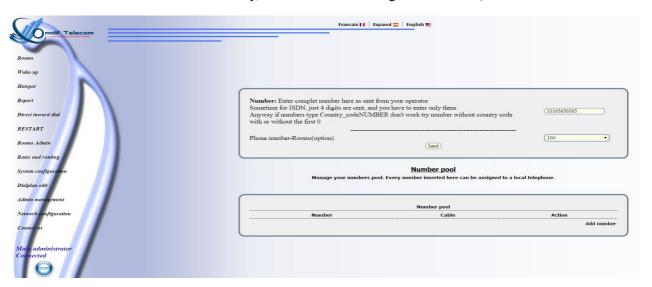

#### - Report menu

History and financial reporting, select period or month or day.

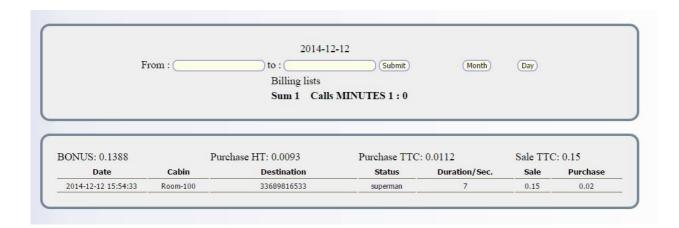

#### **System configuration**

- First part enter your company informations used for invoice.
- Tax for invoice
- Money code
- Design
  Is the numbers of rooms to display on a screen line
- Door phone service code
- Door phone hard code ( if you use a 2N or or similar door entry ) An extension 000 is preconfigured for it
- IVR (see in DID chapter )

|                                                                                                  | System configuration        |  |
|--------------------------------------------------------------------------------------------------|-----------------------------|--|
|                                                                                                  | Configure here your system. |  |
| Company<br>Name                                                                                  |                             |  |
| Last name                                                                                        |                             |  |
| Tax number                                                                                       | FR XX XXX XXX XXX           |  |
| Street                                                                                           | 112 Road                    |  |
| Postal code                                                                                      | 90000                       |  |
| City                                                                                             | Town                        |  |
| Country                                                                                          | France                      |  |
| Phone number                                                                                     | +33 xxxxxxxxxx              |  |
| Fax number                                                                                       | +33 xxxxxxxxxx              |  |
| Email                                                                                            | contact@myhotel             |  |
| PHONETAX for PHONE and WIFI Enter here the X number eg. 1.196 for 19.6% TAX                      | (1.2                        |  |
| Enter the 3 ISO letters for your money USD or EUR                                                | EUR                         |  |
| Design 4 for low resolution 5 to 10 for hight resolution                                         | 8                           |  |
| Door phone 6 digits service code                                                                 |                             |  |
| Door phone hard opencode                                                                         |                             |  |
| ACTIVATE IVR system, enter phone number here: (Direct call for room IVR work then with room+pin) |                             |  |

- Country code is optional, if you enter it, it'll change dialplan and rooms can dial directly local number as 0123456789, dialplan will auto remove the 0 and add the country code
- Default language Set the default for web GUI and also for voice prompts. English, French Spanish are preloaded.
- Nat for rooms phone
- Use squid, if your country's rule request it
- Gateway you can use a different gateway for hotspot
- Bandwidth generate TC rule for wifi access limitation
- Background To change with another preloaded BGround

| YOUR true and complet country code:  Exemple 33 for France  bad information will make the call unavailable!  could be empty if not needed                       |
|----------------------------------------------------------------------------------------------------|
| Default language (EN •                                                                                                    |
| Nat for bedroom phones: for security no is the best choice                                                                                                    |
| Use Squid proxy to log wifi access: (yes                                                                                                    |
| Warning Current Server Gateway is: 192.168.11.1 let empty the field below to keep it as default!  Change it if you whant a different gateway IP for wifi access |
| Bandwidth limitation for wifi: (1M )                                                                                                    |
| Background JPG uploaded: 8                                                                                                    |
| Save                                                                                                    |

Admin management, to add, delete, change GUI admin and grand-admin

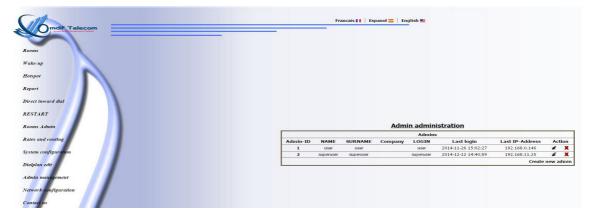

#### - Hotspot

Here you can see all connected and not connected customers on the Wifi.

|          | Accounts<br>Type            | 1 v 1 Day v              |                   |       |
|----------|-----------------------------|--------------------------|-------------------|-------|
|          | Name (Premium               | Add new subscriber       |                   |       |
| Username | Password                    | Expiration               | Phone is online.  | Delet |
| superman | superman@comdif.com         | N/A                      | •                 | X     |
|          | (Add Permanent MAC Address) | Reload DHCP Server Get o | ppt-in Email list |       |

If a customer has never use the Wifi, Password stay to "x", after it become customer email if customer has selected yes you can use my address for communicate with me you can get address when you'll export Mail-List.

As the login is for unique use you can generate guest accounts

You can define also a MAC ADDRESS able to surf on hotspot network free without prompt for login.

You can see also a select box with **Premium** and same select box when you do a checkin if checked this login will not generate any TC rules and surf without bandwidth limitation.

This is what the customer connected on wifi network, get on browser opening.

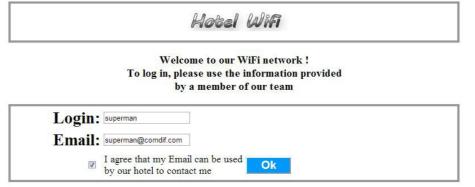

All portal pages are **responsive design**, **auto detect language** and are **available in 5 Languages** When connected it will get a start page with your advertisements and informations You can put link to social network or your booking engine,..

# Hotel Wifi

You are logged in!

Before closing this page, we wanted to share these links with you:

To follow our news and enjoy our tips, follow us on social media

To find events currently in Paris

To find points of interest in Paris

And to book your next stay, do not forget that on http://cyberhotel.com/dif.com/you get the best rate guaranteed!

# newhotel

A cron job check each 10 minuts if customer is already on line and cut if needed.

#### - Dialplan edit menu

Please use it only if you know what you do and you understain what you see!

#### - Network configuration menu

You can edit and change both eth0 and eth1 network interface, same thing here please use it only if you know what you do and you understain what you see!

#### - Contact us menu

Contact us if you need support or purchase Licence or any other reason when Licence is corrupted or expired this menu still works.

#### - Webmin

Webmin is preloaded just enter http://your\_box\_ip:10000 root login/password to use great Webmin functions

## News and update

- Update on 03/01/2015

You can now on **System configuration** menu upload and change all logos: GUI, Invoice, captive portal,...

You can also customise the captive portal with your events or point of interest links Social networks, your hotel website or booking system link.

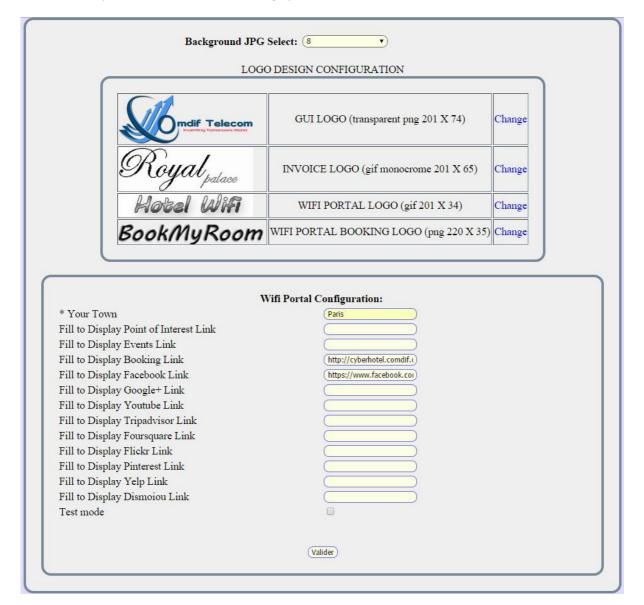

Check test mode to browse the captive portal, go on <a href="http://xxx.xxx.xxx.xxx/chilinc/portal">http://xxx.xxx.xxx.xxx/chilinc/portal</a> enter any login and password you like and you can enter on portal.

Other tip, just add ?lang=en ou ?lang=de ou ?lang=es ou ?lang=pt ou ?lang=fr at the end of each Captive portal URL to see the language version displayed depending the visitor's browser language.

Please uncheck Test mode after testing.